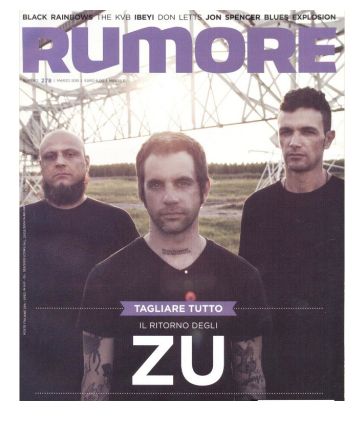

## **CARNEIGRA**

A vita bassa Autoproduzione Ascolta Brucia l'Italia **RRRRRRRRRR** 

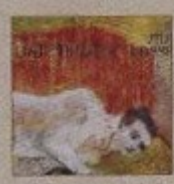

Carneigra è Emiliano Nigi, questa volta affiancato da Francesco Canavese alla chitarra, che ha composto e arrangiato con lui quest'ultimo lavoro, e Daniele Paoletti alla batteria. La band usa il suono per descrivere stati d'animo, in un disegno che ha del visionario. Musica di sapore mediterraneo, a spasso tra folklore,

sperimentazione, rumorismi, avanguardia, schizofrenie jazz e persino accenti reggae. Ma che siano ritmi tangheggianti, ossessioni industriali o ballate folk, ogni nota trova la giusta collocazione. I coraggiosi arrangiamenti sono sostenuti da una scrittura capace di scavare, di cogliere i vizi di questo malandato sistema e tradurli in immagini. Il songwriting di Nigi ha un profondo legame con il teatro e la sua voce regge bene la parte. Certo, la musica commestibile è altra ma è bello perdersi tra le sue tracce, incorniciate ad hoc dalle tele di Isabella Staino.

LUNGTIK

## UFFICIO PROMOZIONE LUNATIK - WWW.LUNATIK.IT